## **LIGHTLINE Lasertechnik GmbH** DMX-Sheet Laserlink **Red values and a set of values updated** a structure of the structure of the structure of the structure of the structure of the structure of the structure of the structure

**The Laserlink has 2 independent output channels and 2 objects each channel**

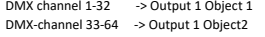

DMX-channel 65-96 -> Output 2 Object 1 DMX-channel 97-128 -> Output 2 Object 2

## **Channellist for 1 Object**

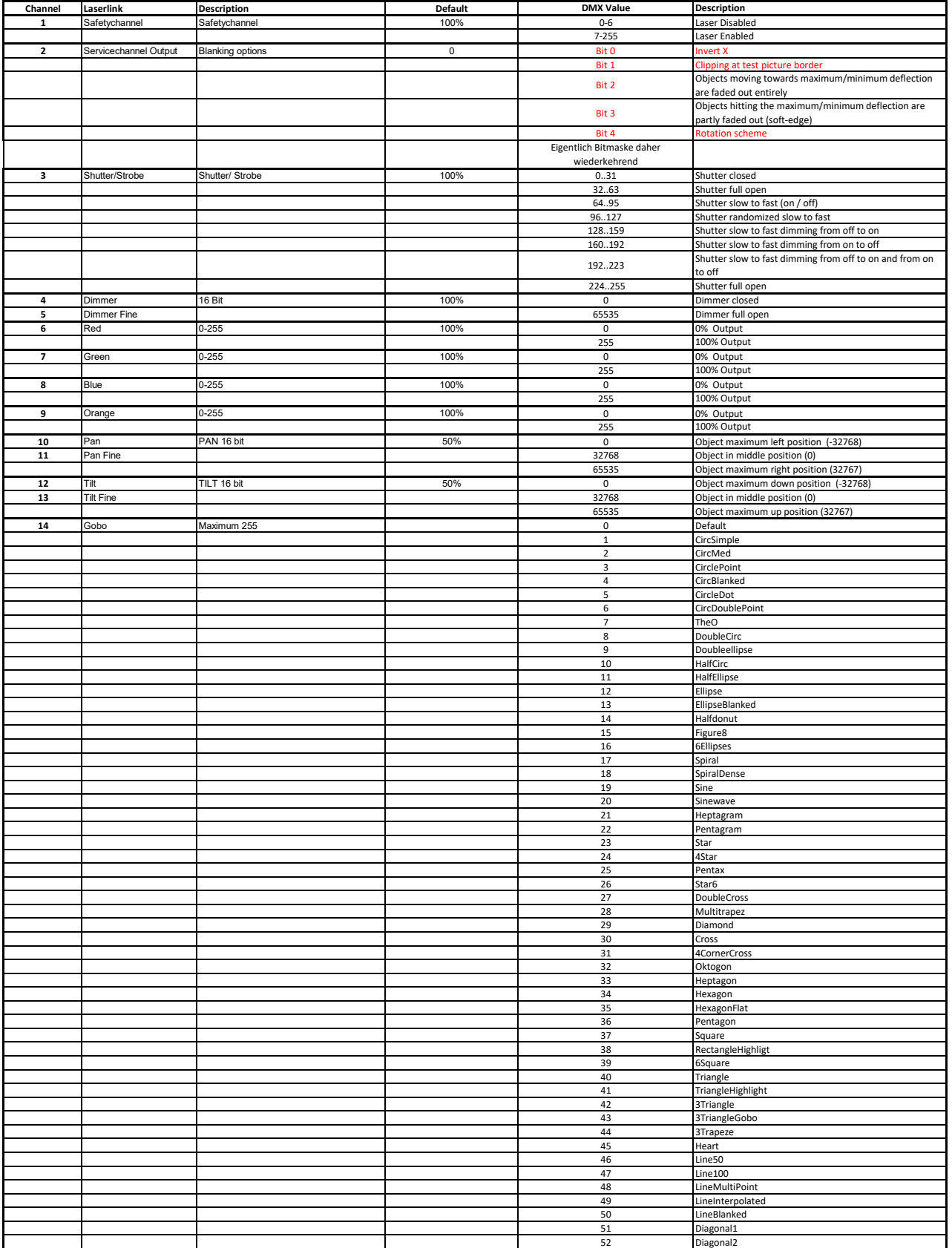

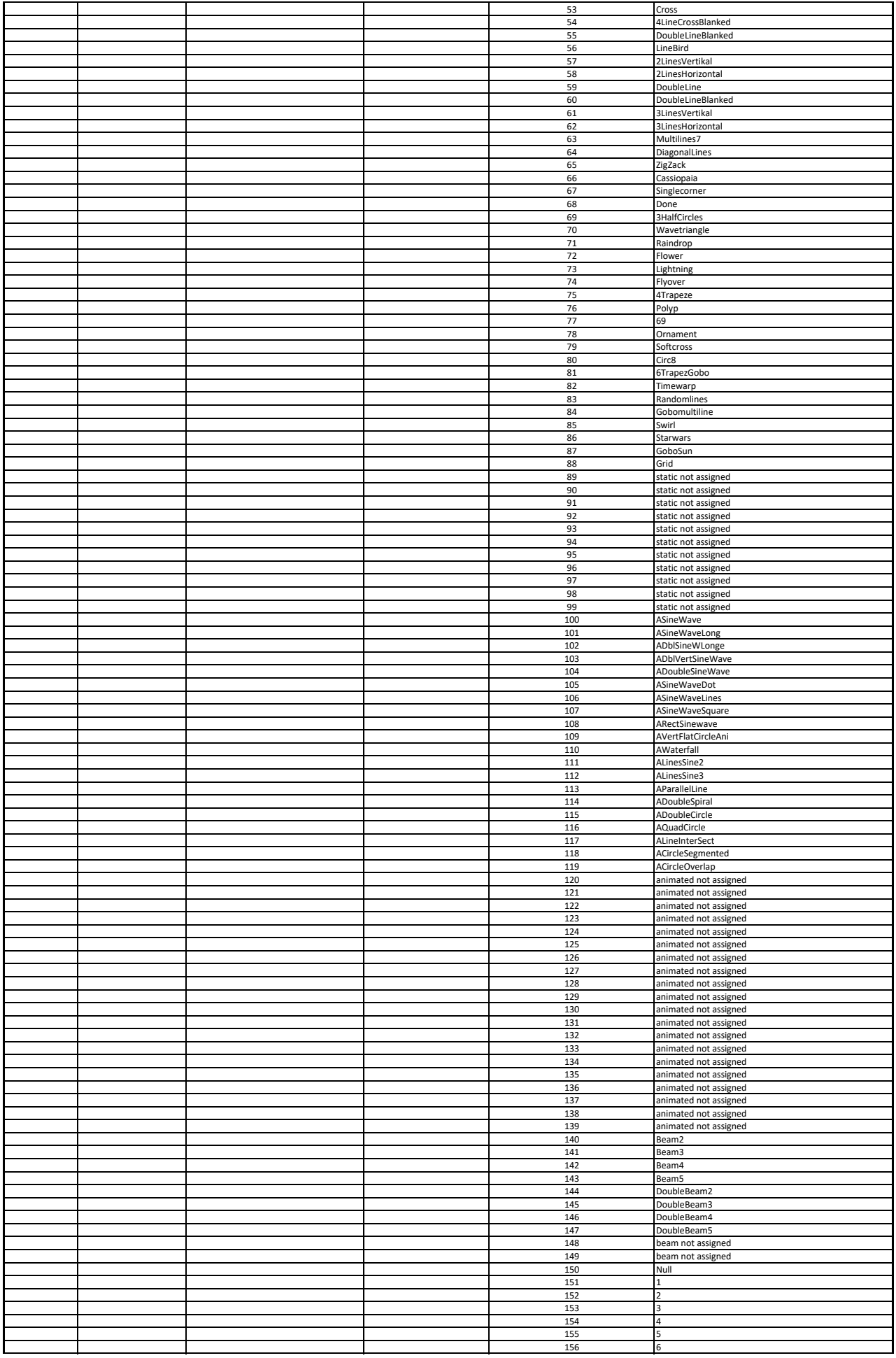

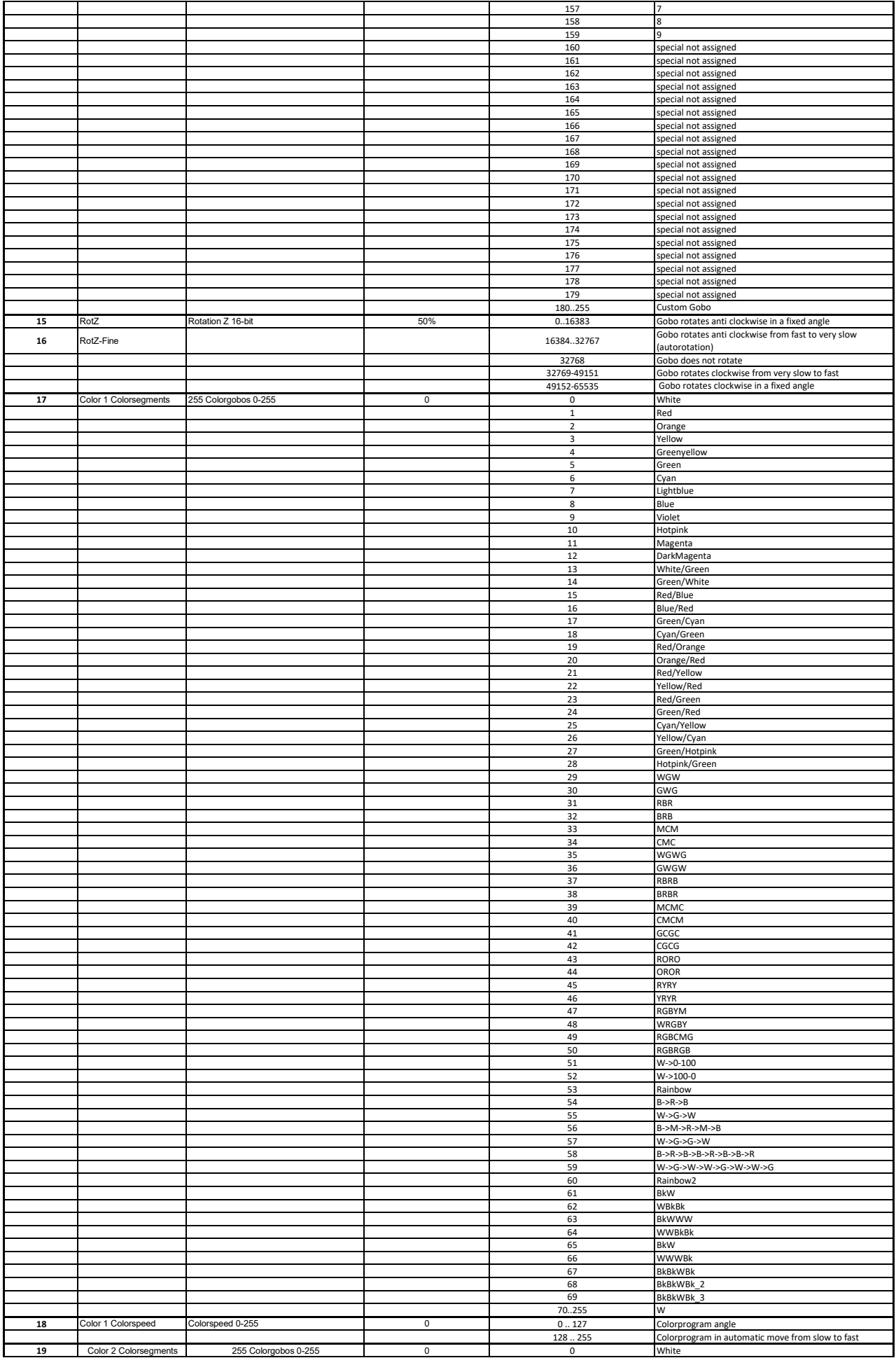

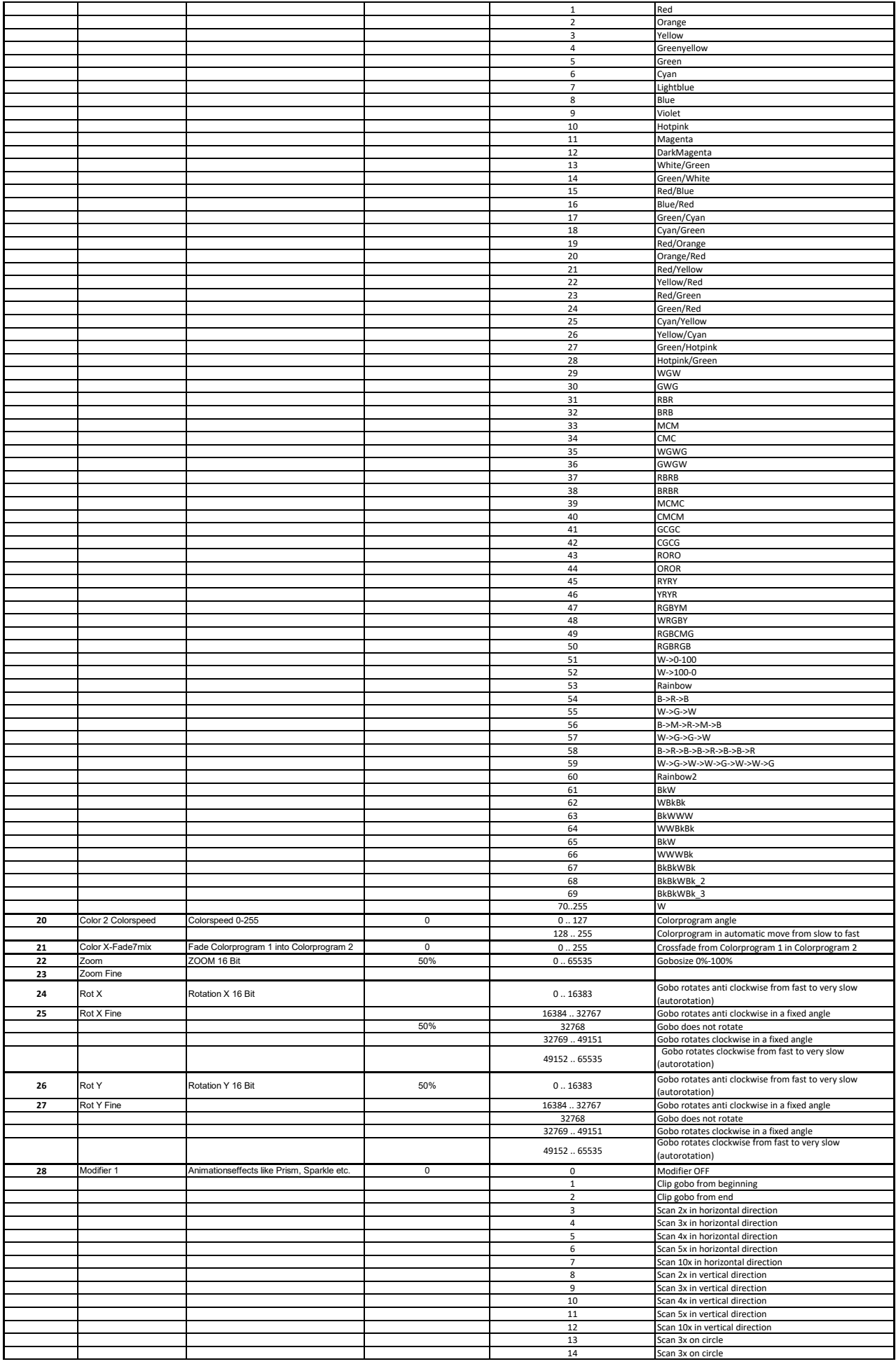

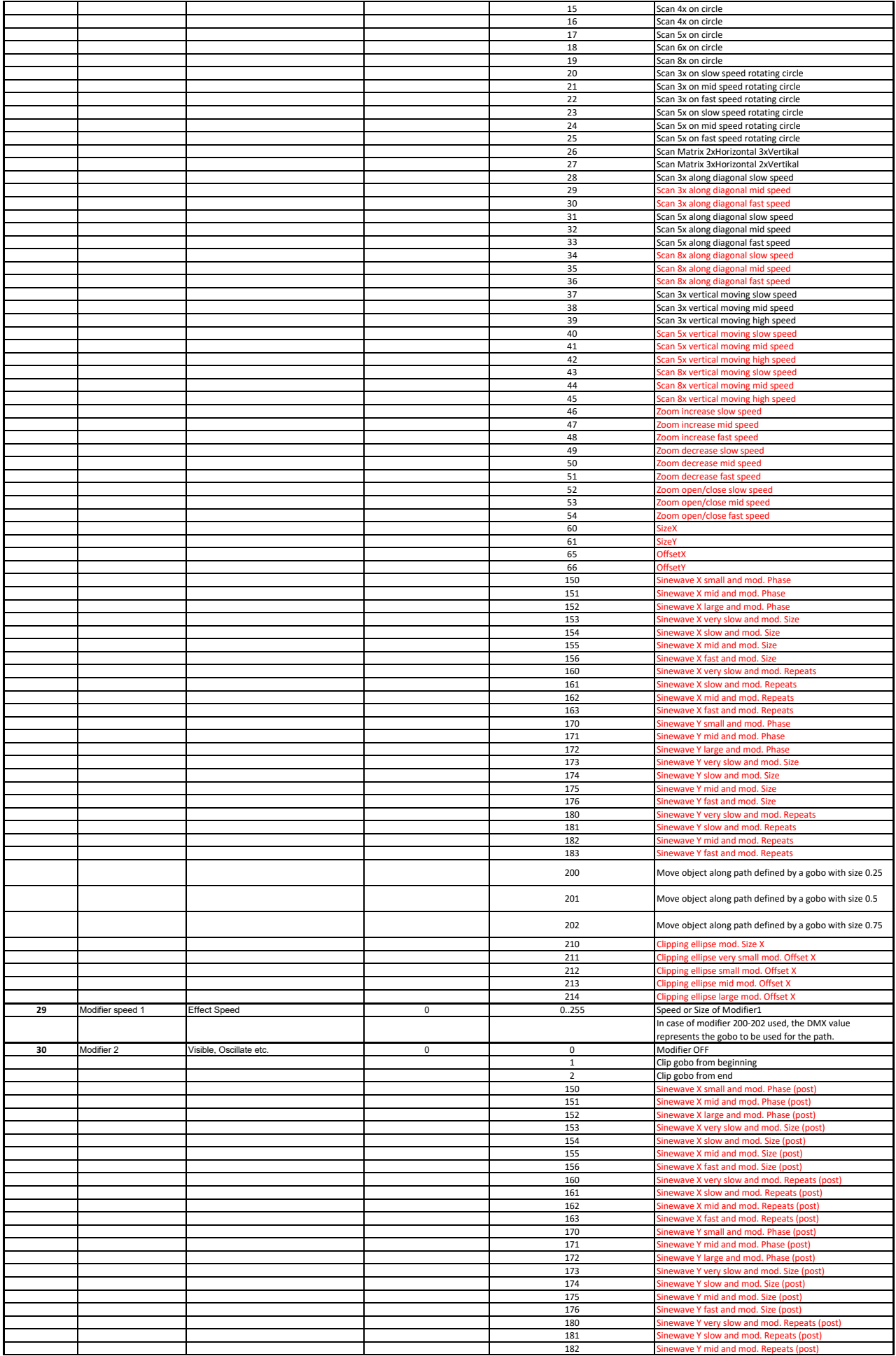

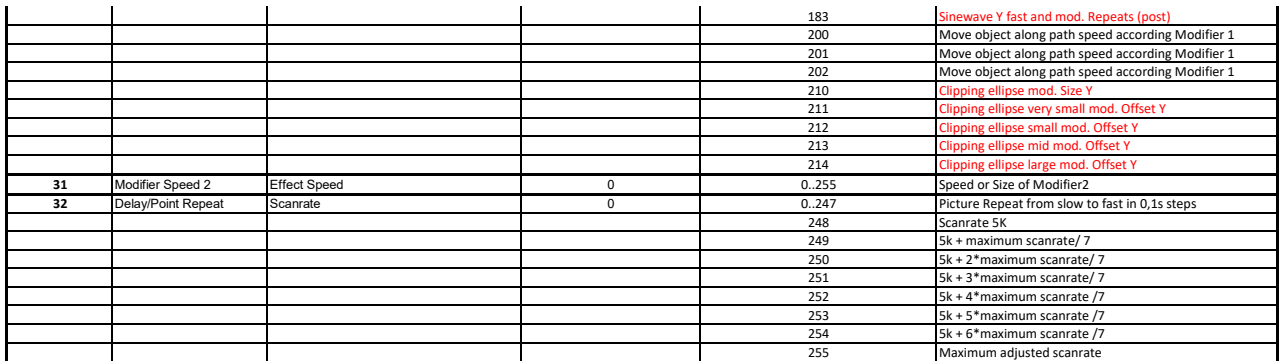